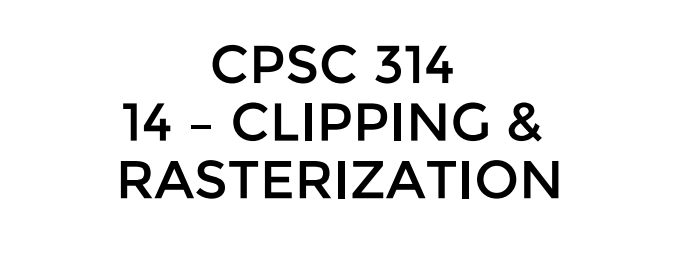

#### UGRAD.CS.UBC.CA/~CS314

Alla Sheffer 2016

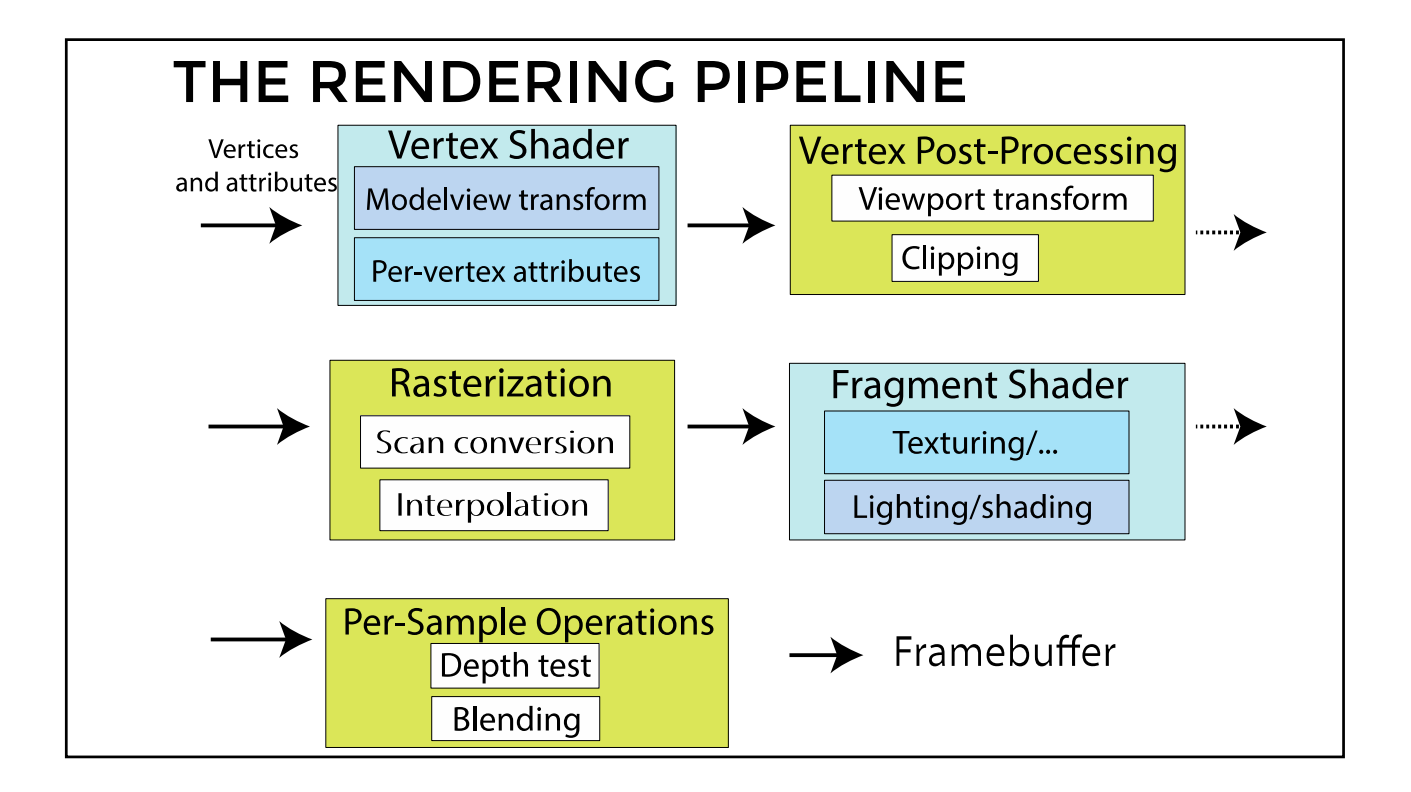

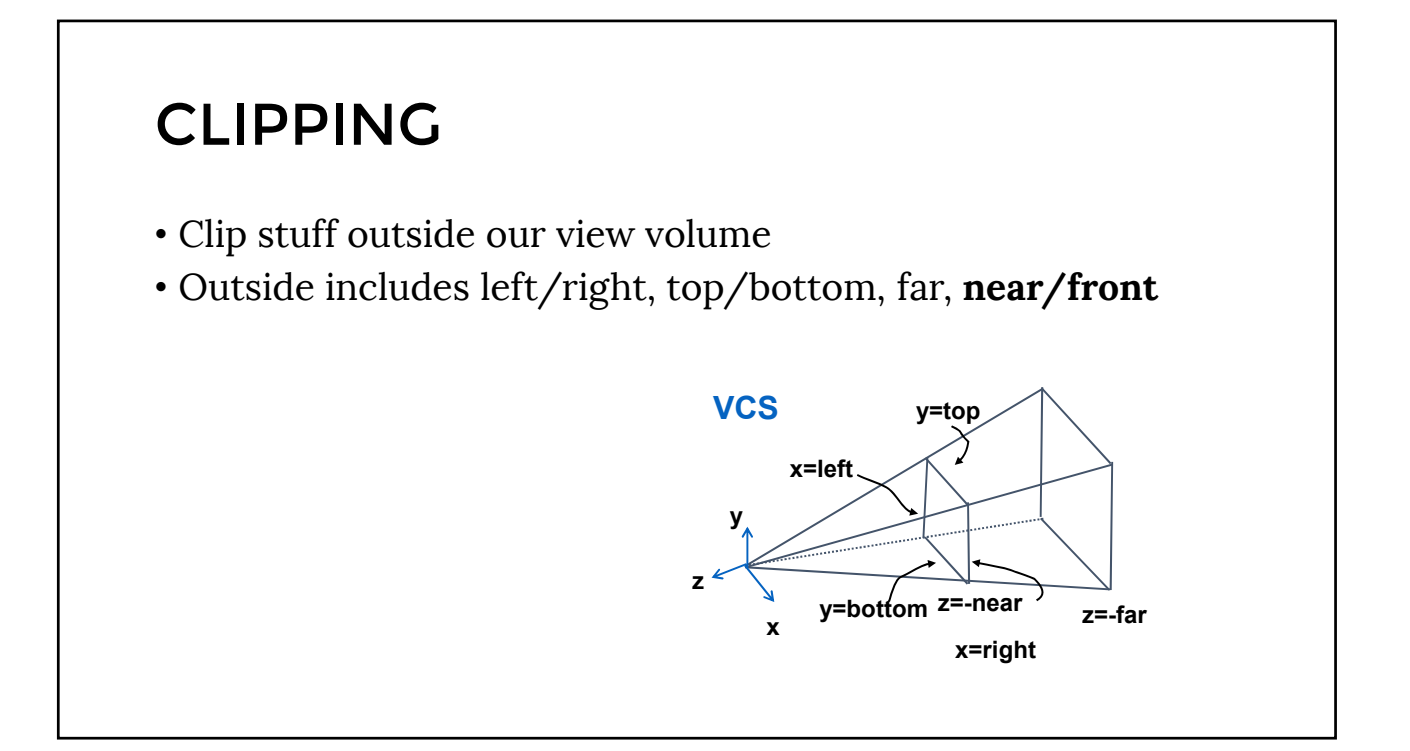

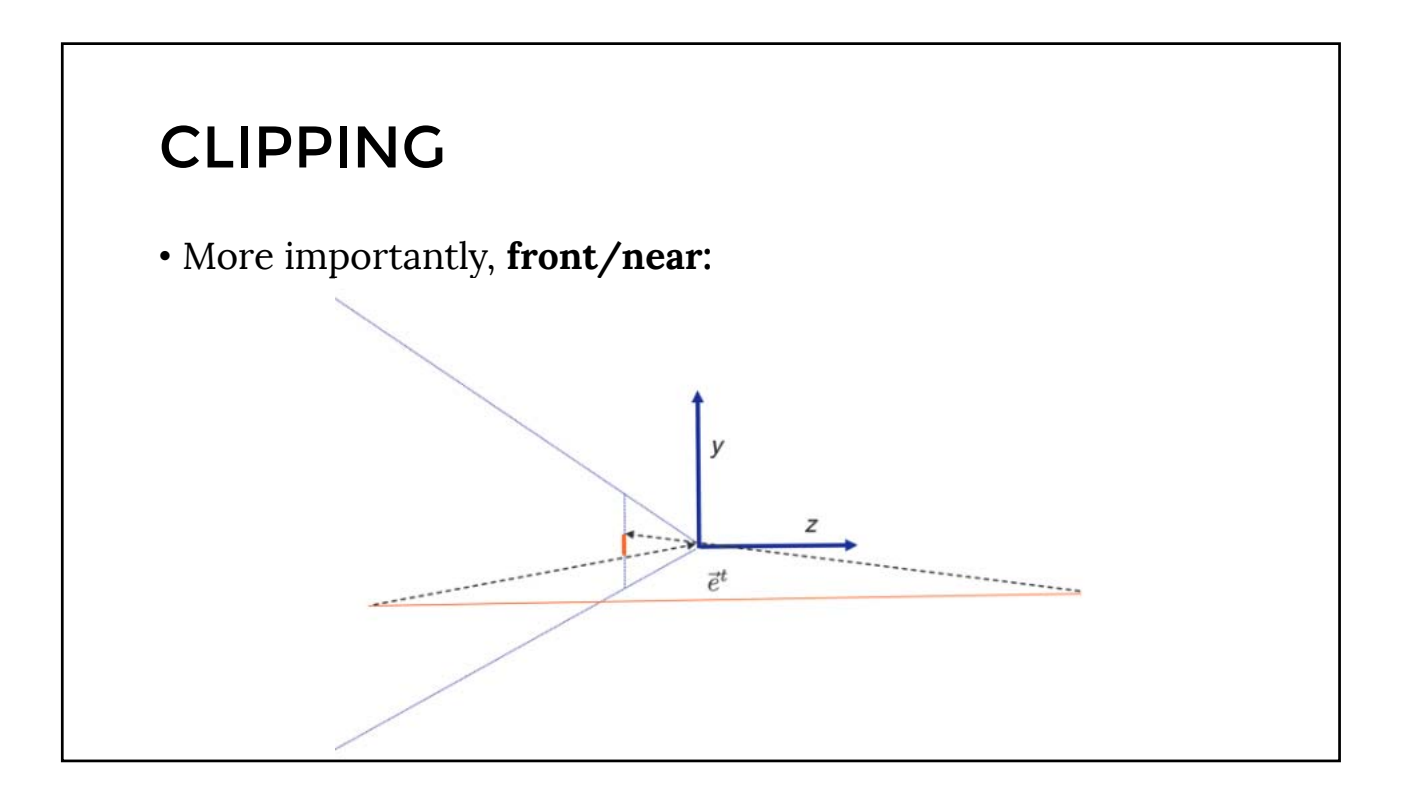

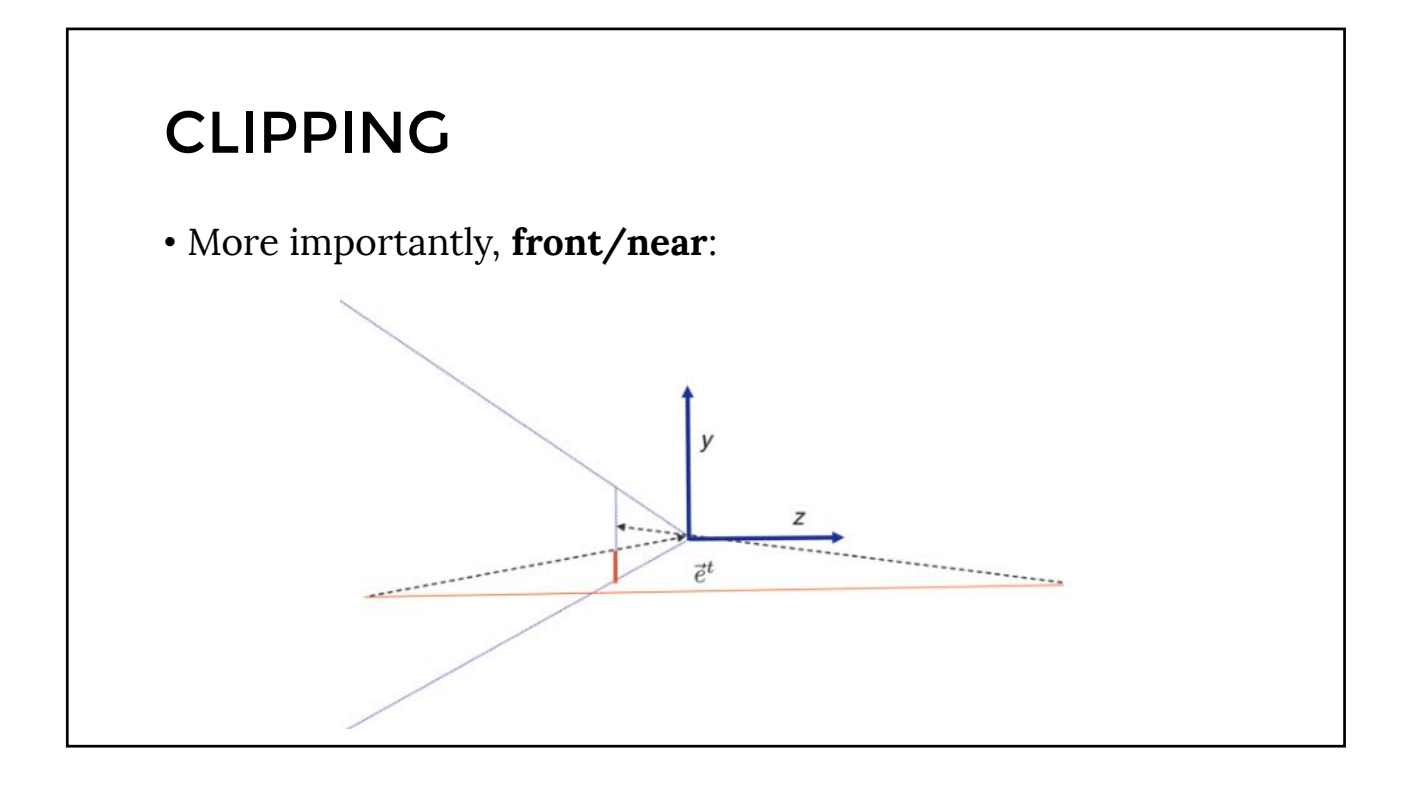

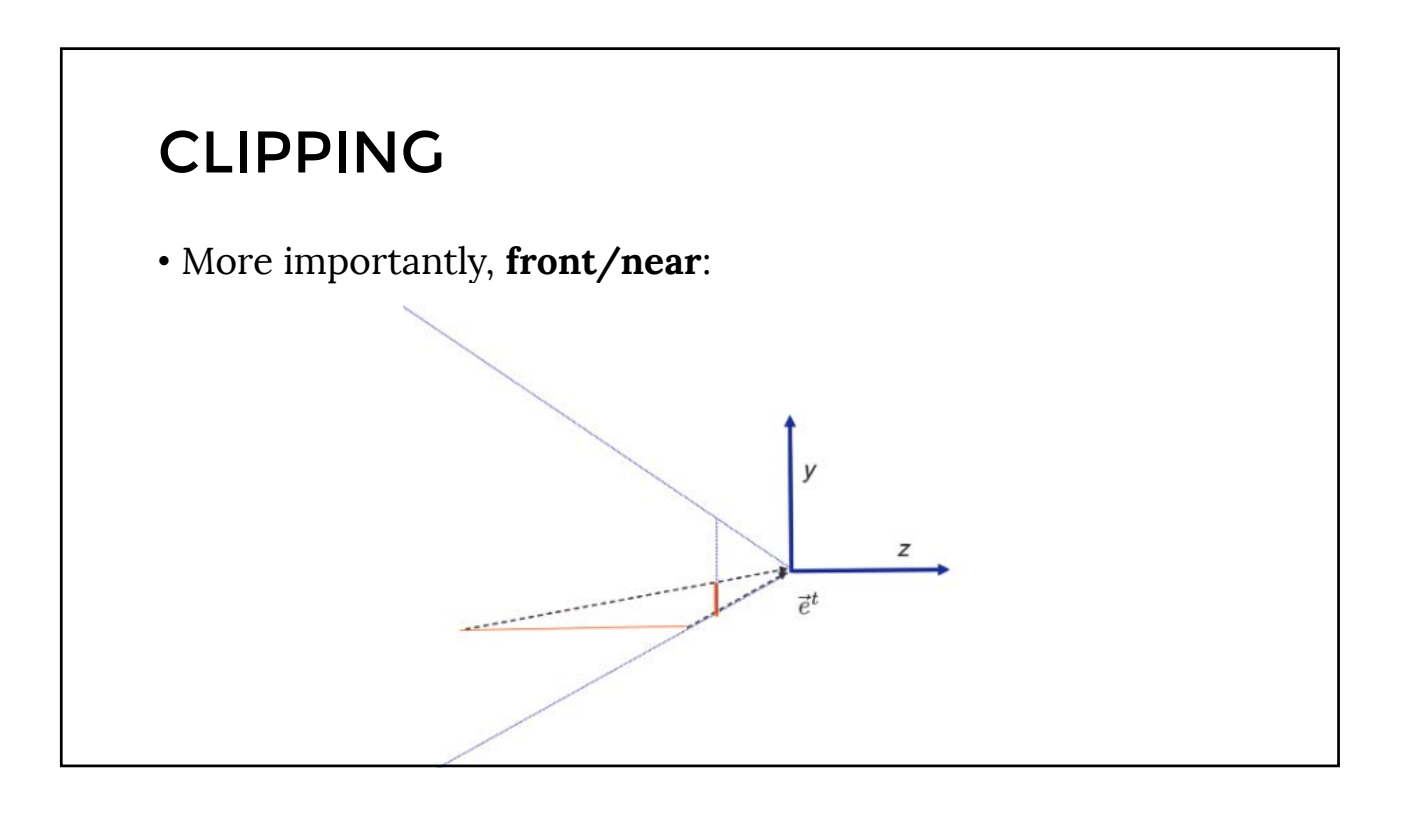

# CLIPPING

• Where to do it in pipeline?

#### CLIPPING

- Option 1: Before projection
- Option 2: After NDCS
- Option 3: In between?

### CLIPPING

• Option 1: Before projection

- Then it would have to know all the camera info
- Option 2: After NDCS
- Option 3: In between?

#### CLIPPING

• Option 1: Before projection

• Then it would have to know all the camera info

#### • Option 2: After NDCS

- Flip already occurred
- Too many calculations
- Option 3: In between?

# CLIPPING • Option 1: Before projection • Then it would have to know all the camera info • Option 2: After NDCS • Flip already occurred • Too many calculations • Option 3: In between?

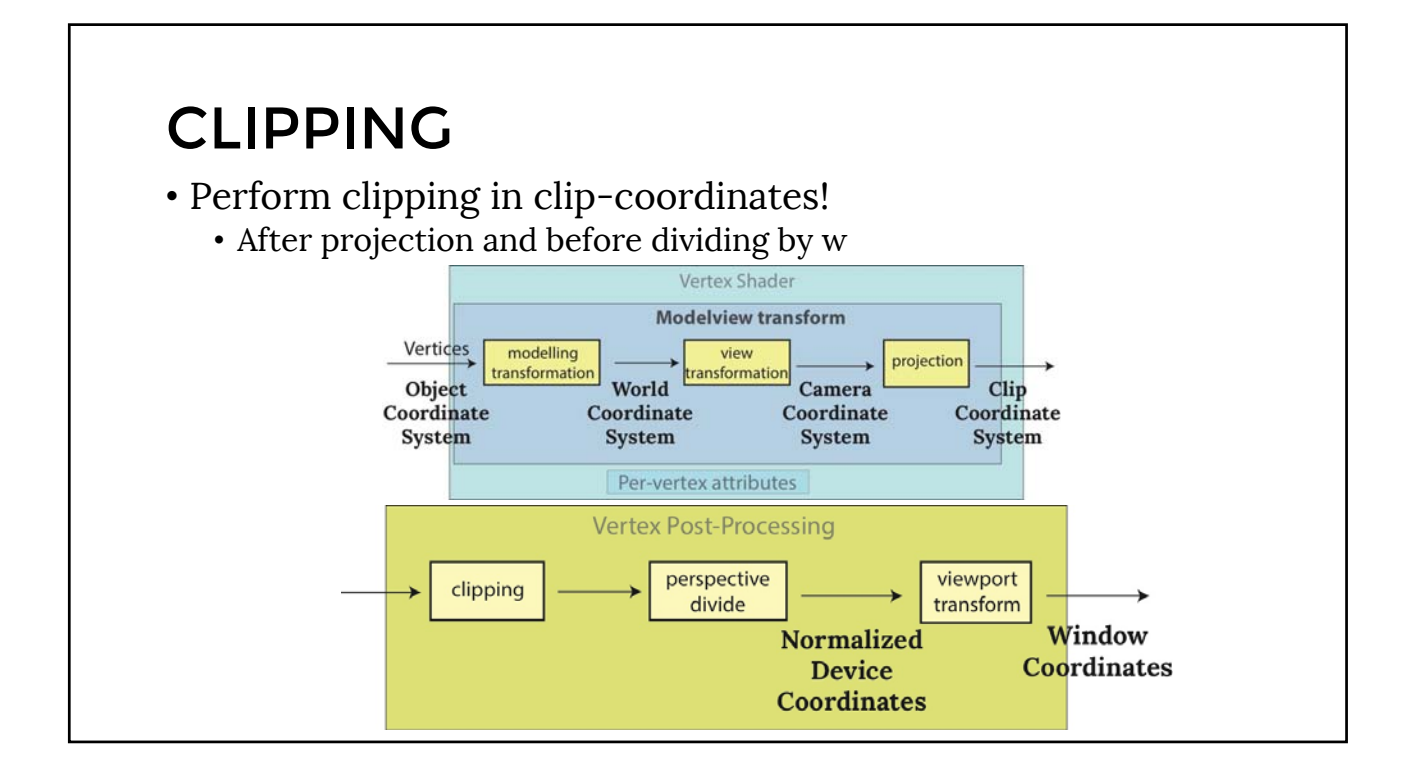

#### CLIPPING • Perform clipping in clip-coordinates! • After projection and before dividing by w  $-w_c < x_c < w_c$  $-w_c < y_c < w_c$  $-w_c < z_c < w_c$ We have not performed any divisions => no flip; efficiency

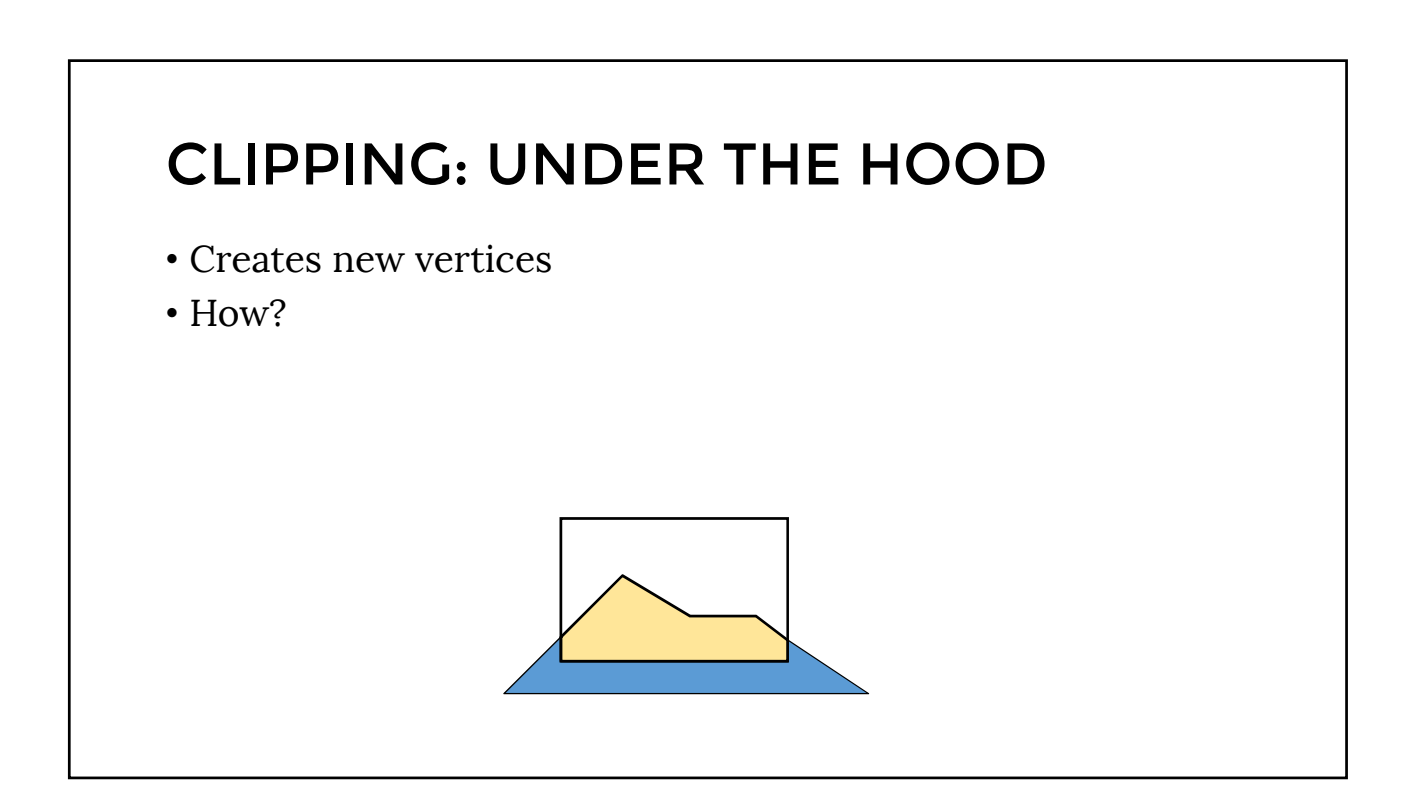

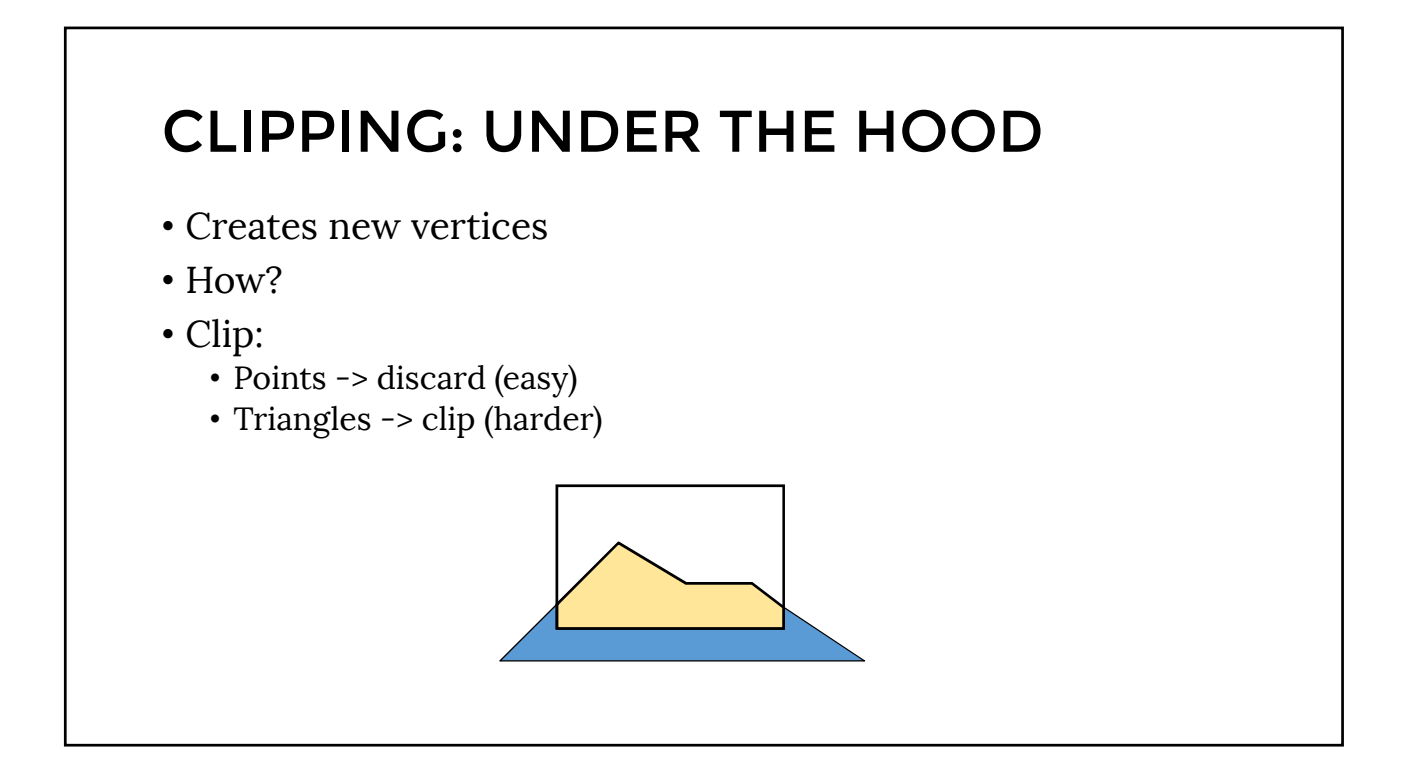

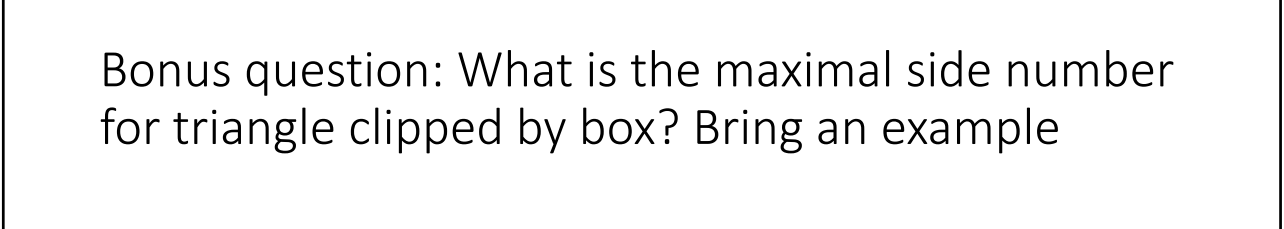

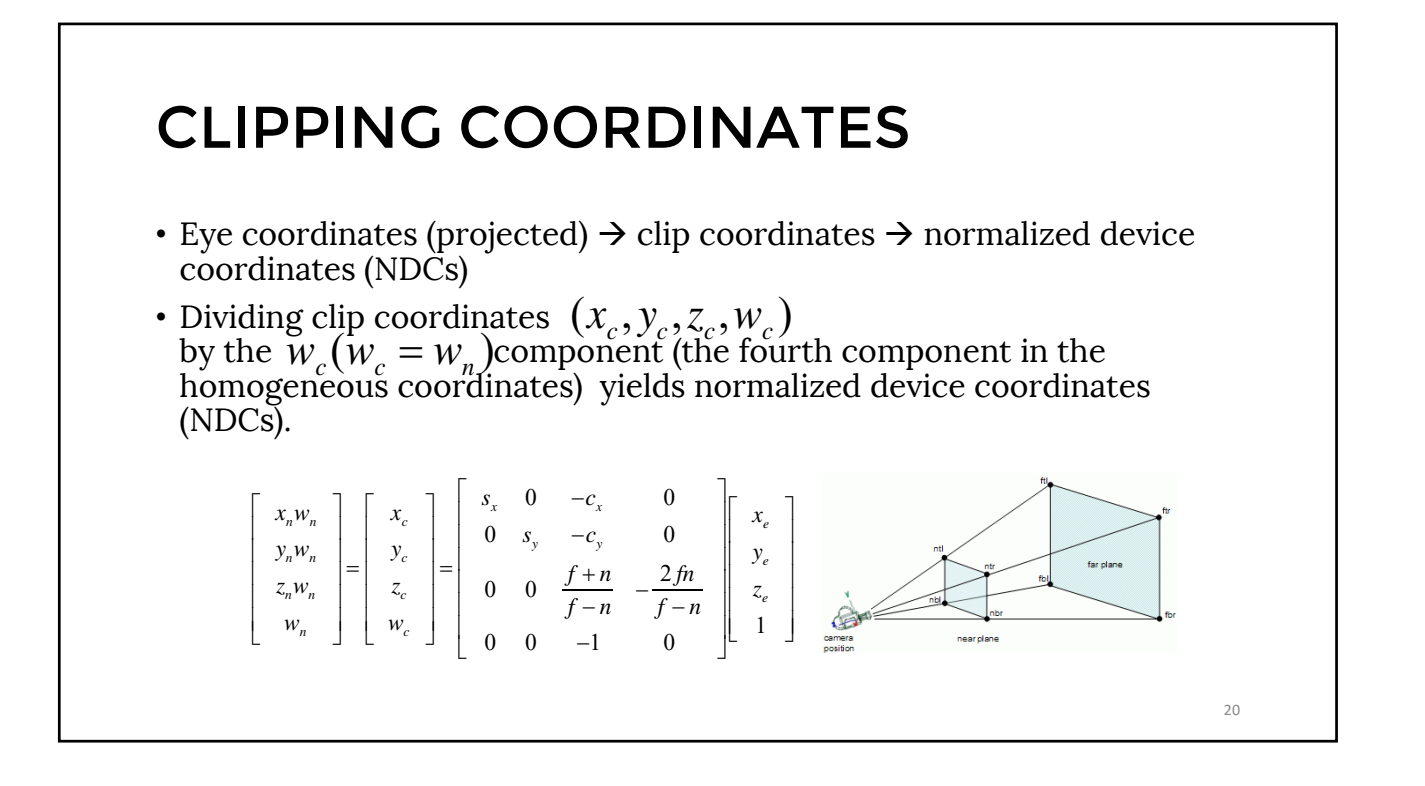

# VIEWPORT MATRIX

- We need a transform that maps the lower left corner to  $[-0.5,-0.5]^t$ and upper right corner to  $\left[W-0.5,H-0.5\right]^t$
- The appropriate scale and shift can be done using the viewport matrix:

$$
\begin{bmatrix} x_w \\ y_w \\ z_w \\ 1 \end{bmatrix} = \begin{bmatrix} W/2 & 0 & 0 & (W-1)/2 \\ 0 & H/2 & 0 & (H-1)/2 \\ 0 & 0 & 1/2 & 1/2 \\ 0 & 0 & 0 & 1 \end{bmatrix} \begin{bmatrix} x_n \\ y_n \\ z_n \\ 1 \end{bmatrix}
$$

9

21

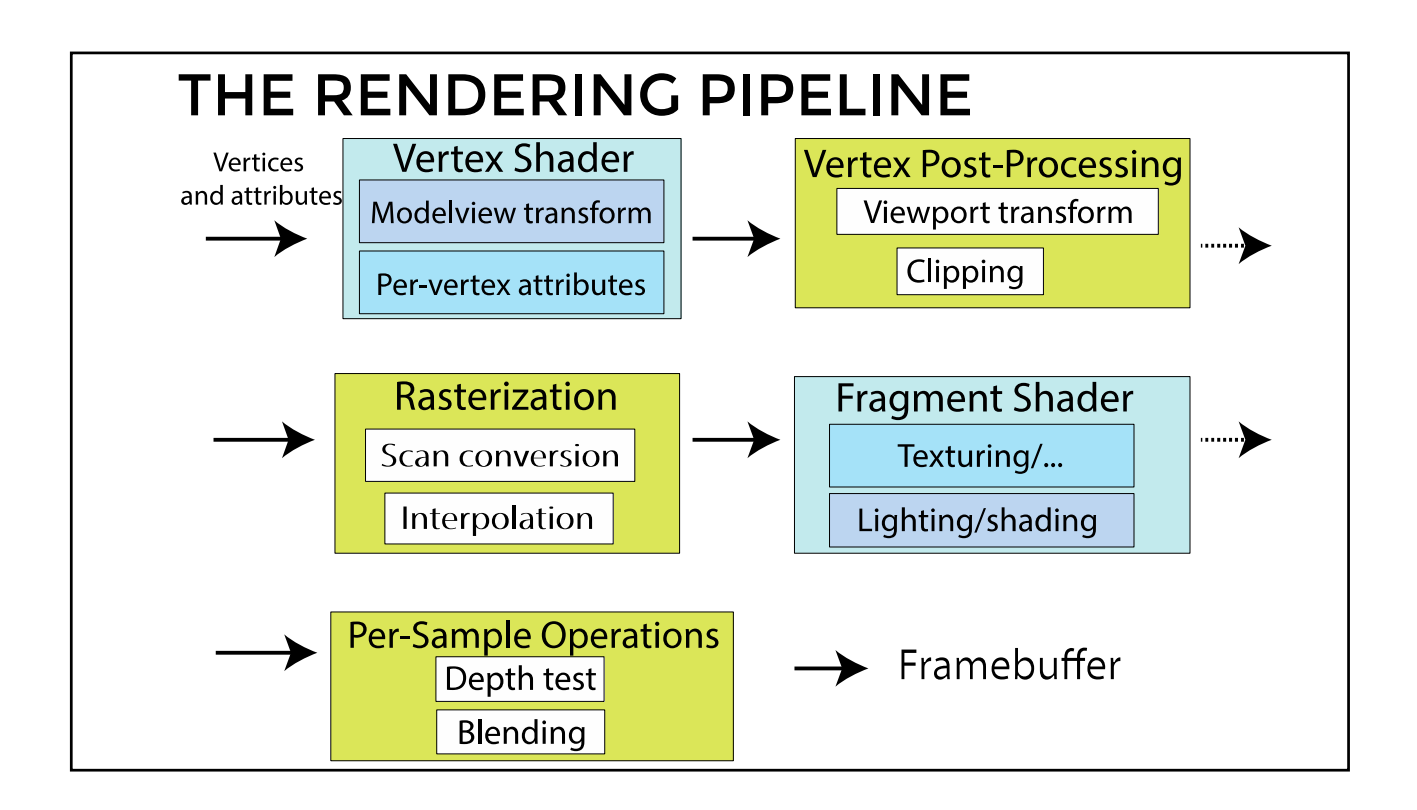

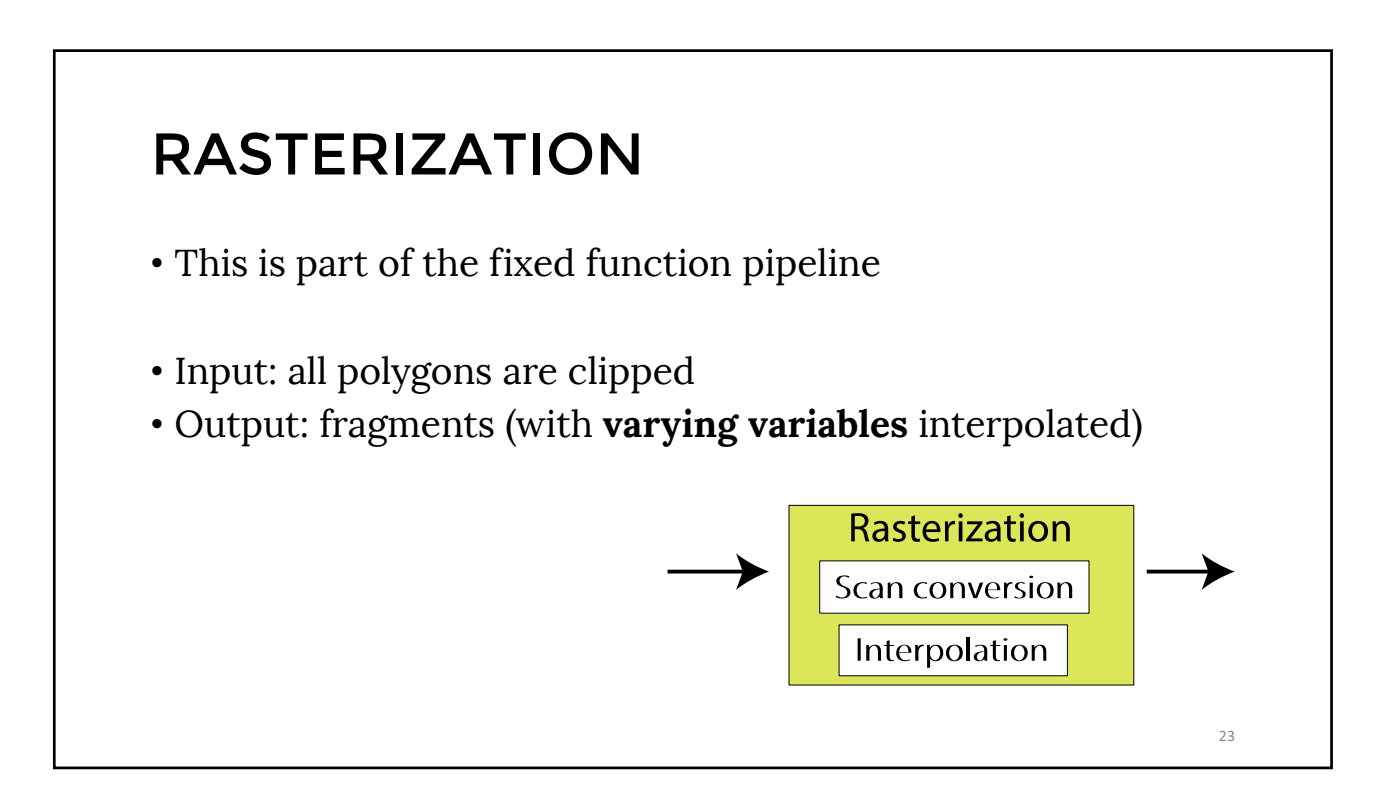

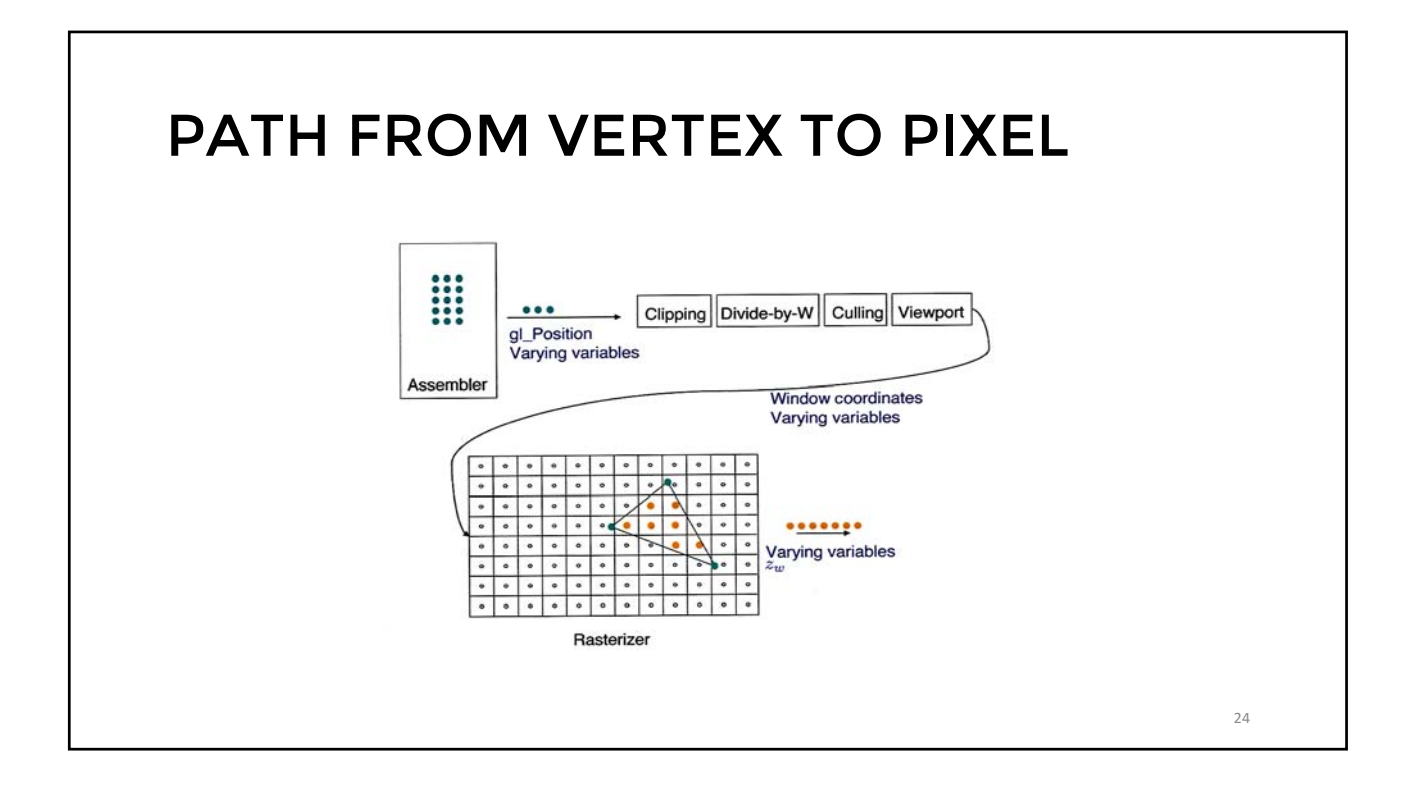

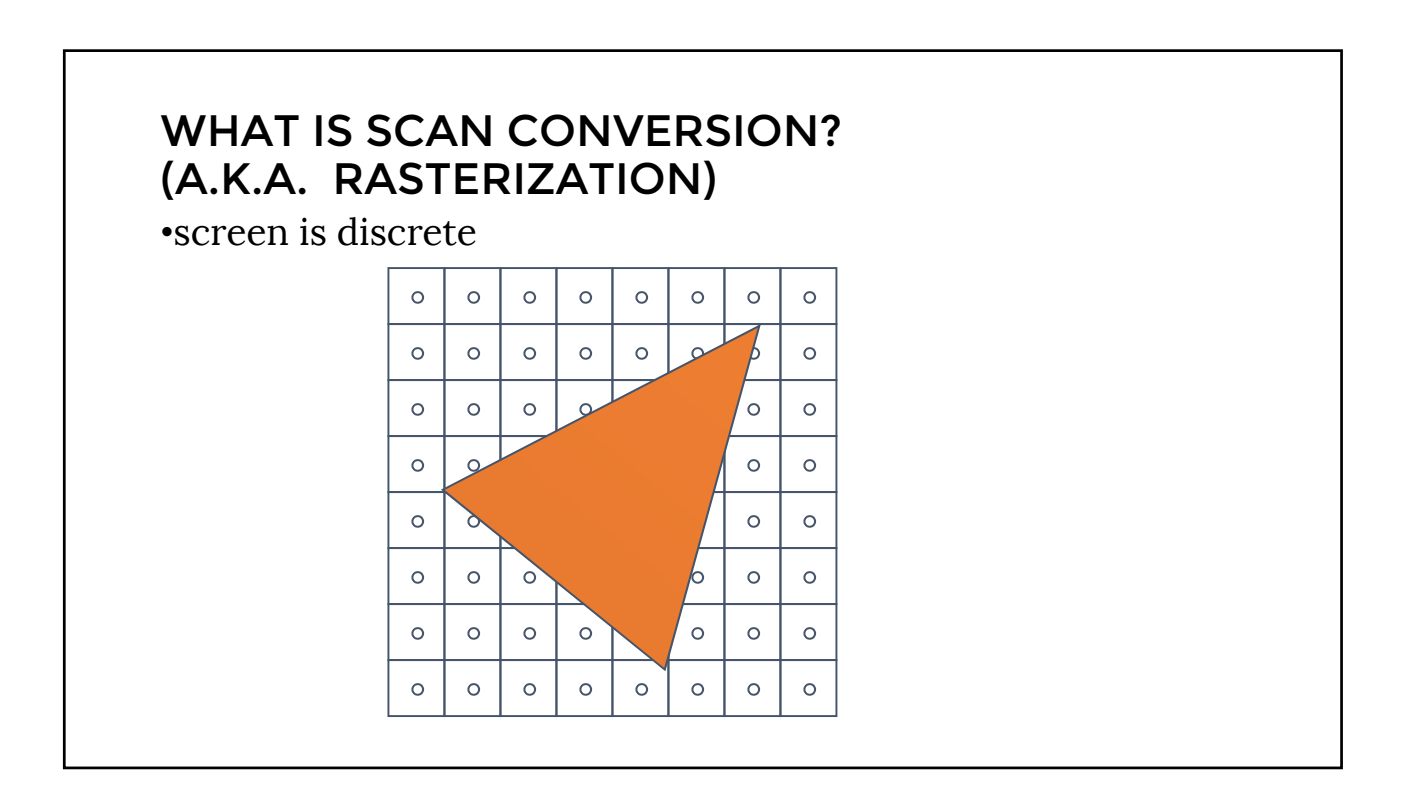

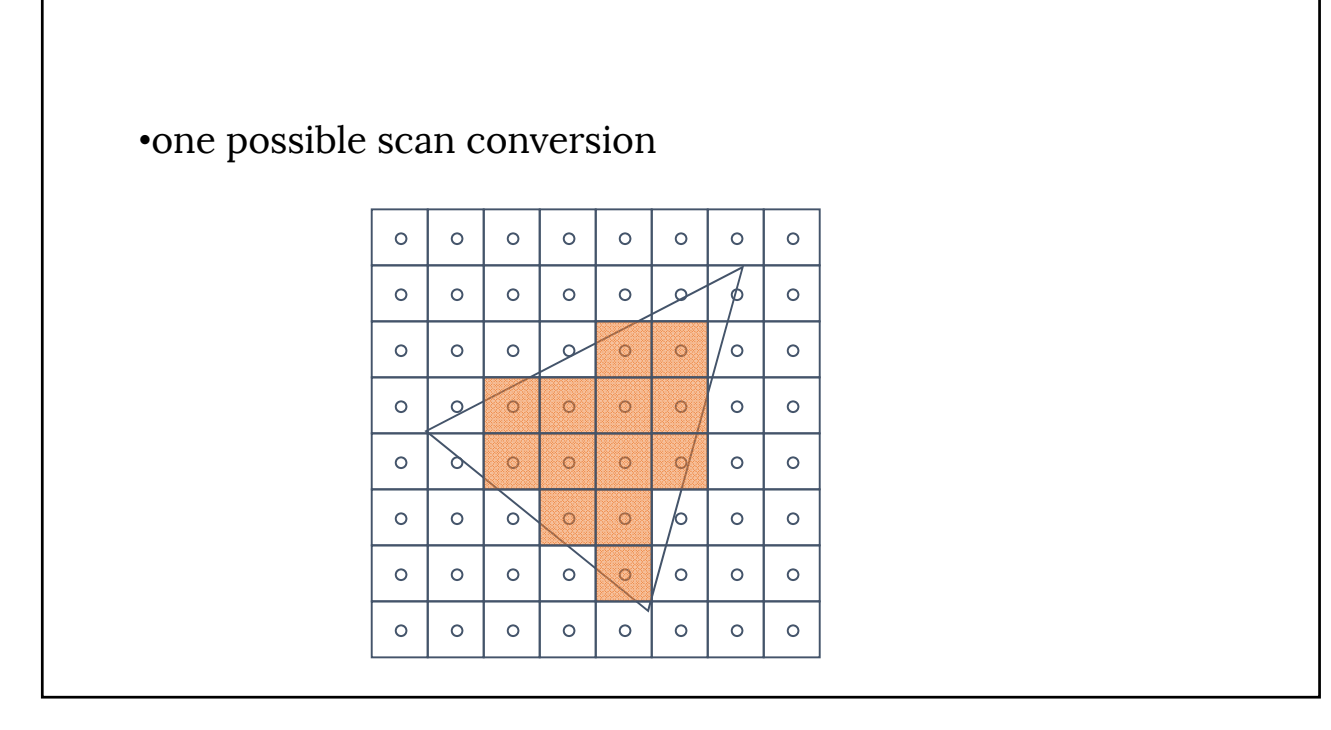

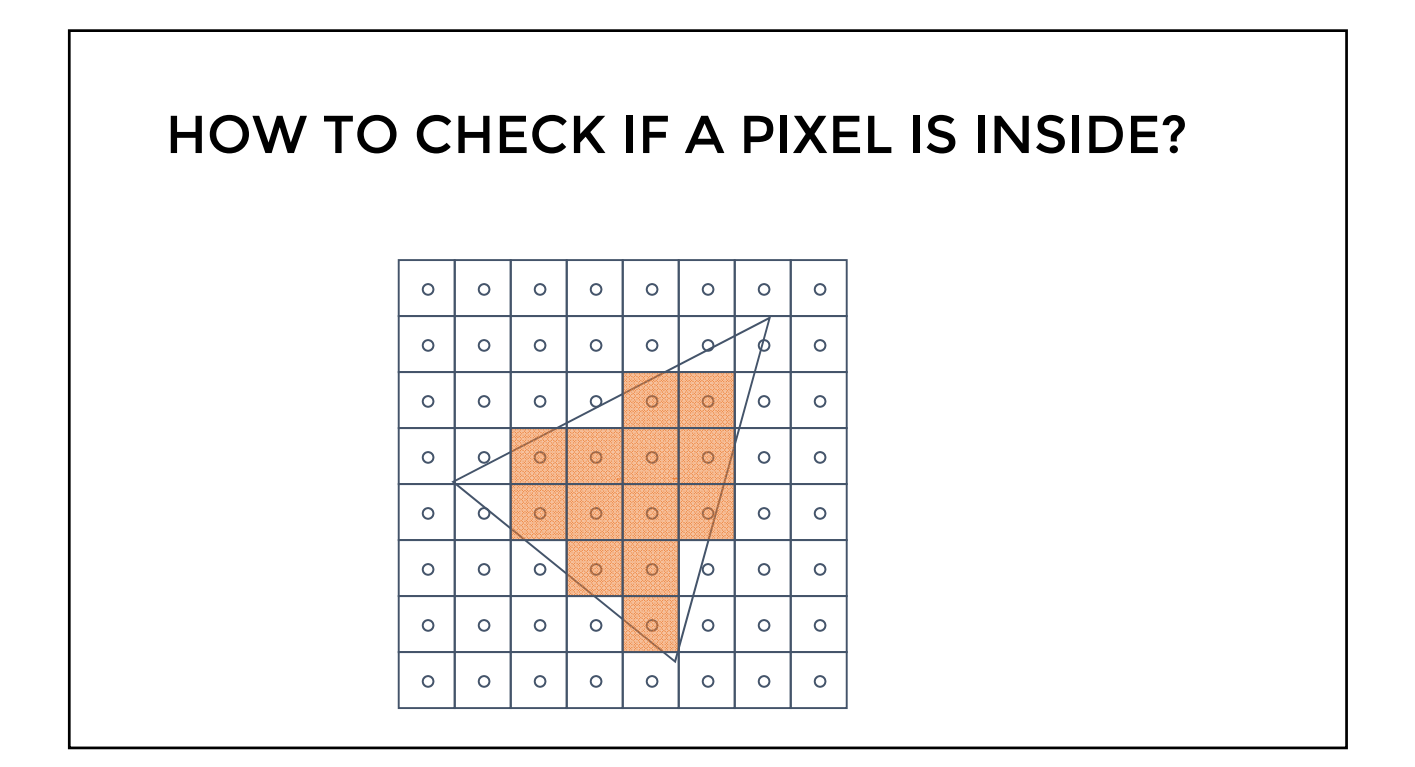

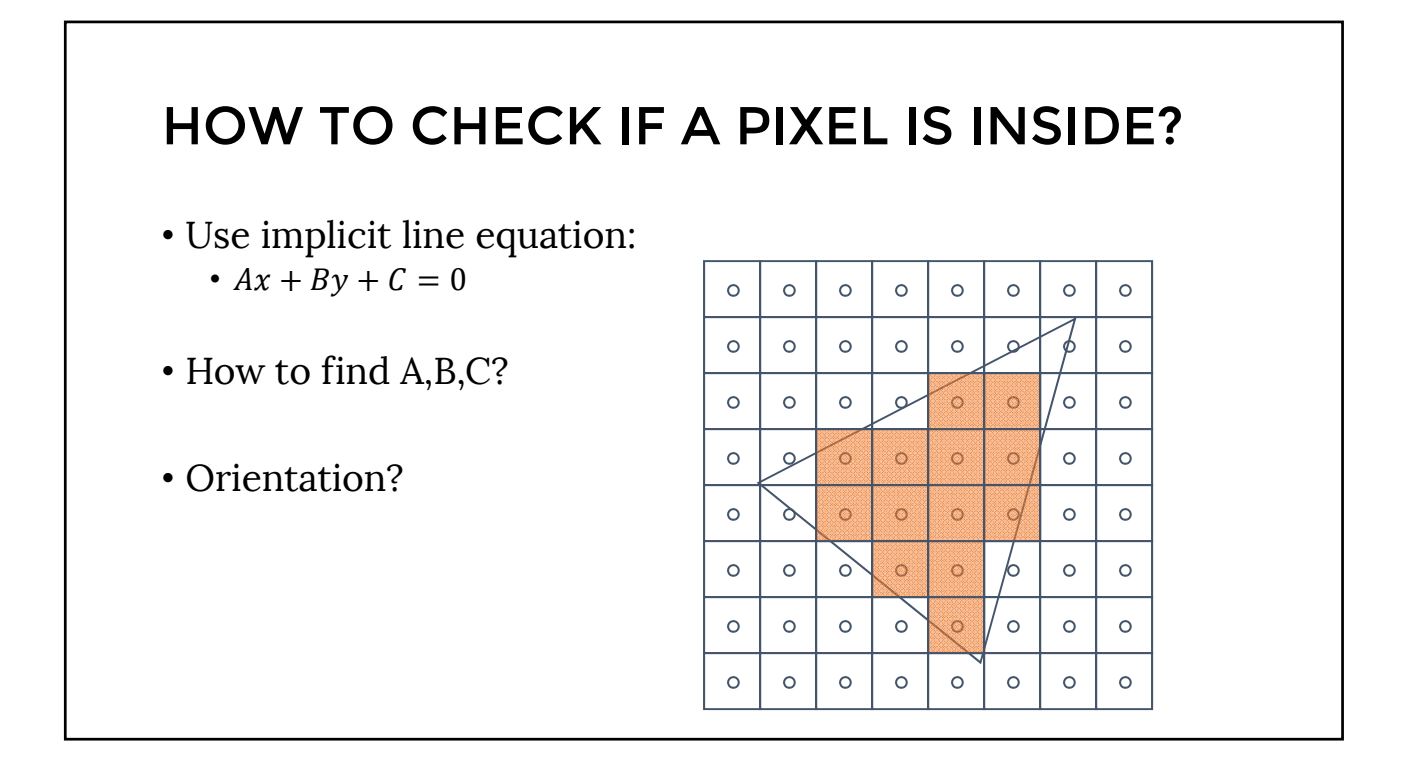

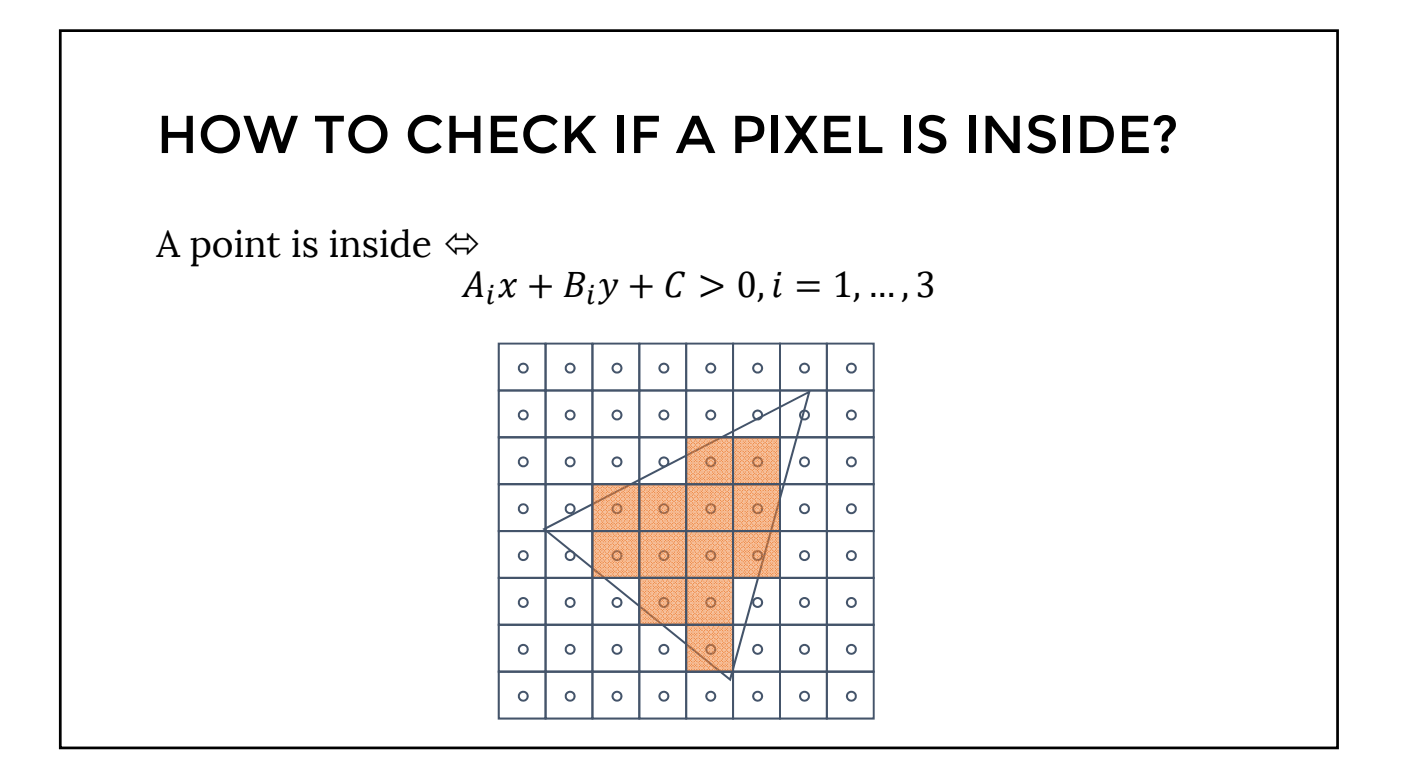

## HOW TO TREAT BOUNDARY?

# HOW TO TREAT BOUNDARY?

- If two triangles share an edge, scan conversion should be consistent
	- No pixel drawn twice
	- No gaps
- Strategy ideas?

# BONUS 2

• With the algorithm above, what's the minimum number of pixels that will be drawn for the following triangle:

> $P_1 = (0.5, 0.5)$  $P_2 = (99.5,100.5)$  $P_3 = (-98.5,100.5$

• Proof!

• 5 first solutions accepted; +5% to final grade

# NAÏVE SCAN CONVERSION

- Testing every pixel is suboptimal
- Better ideas?

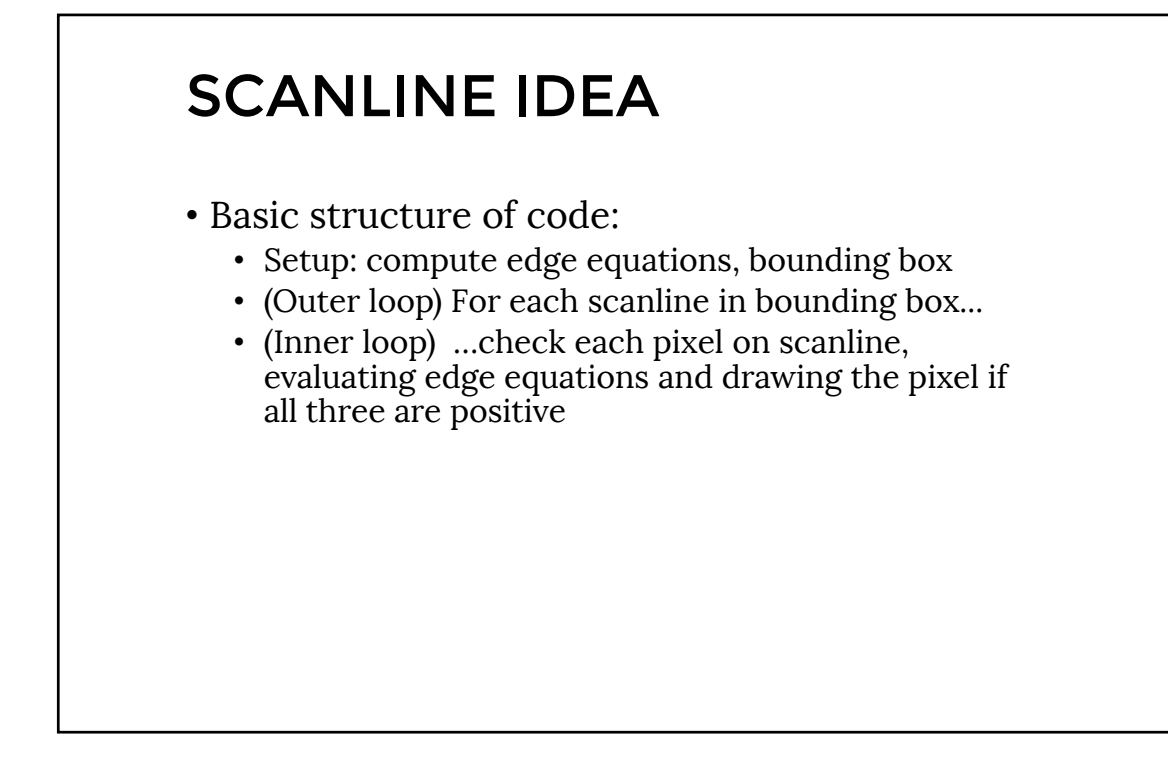

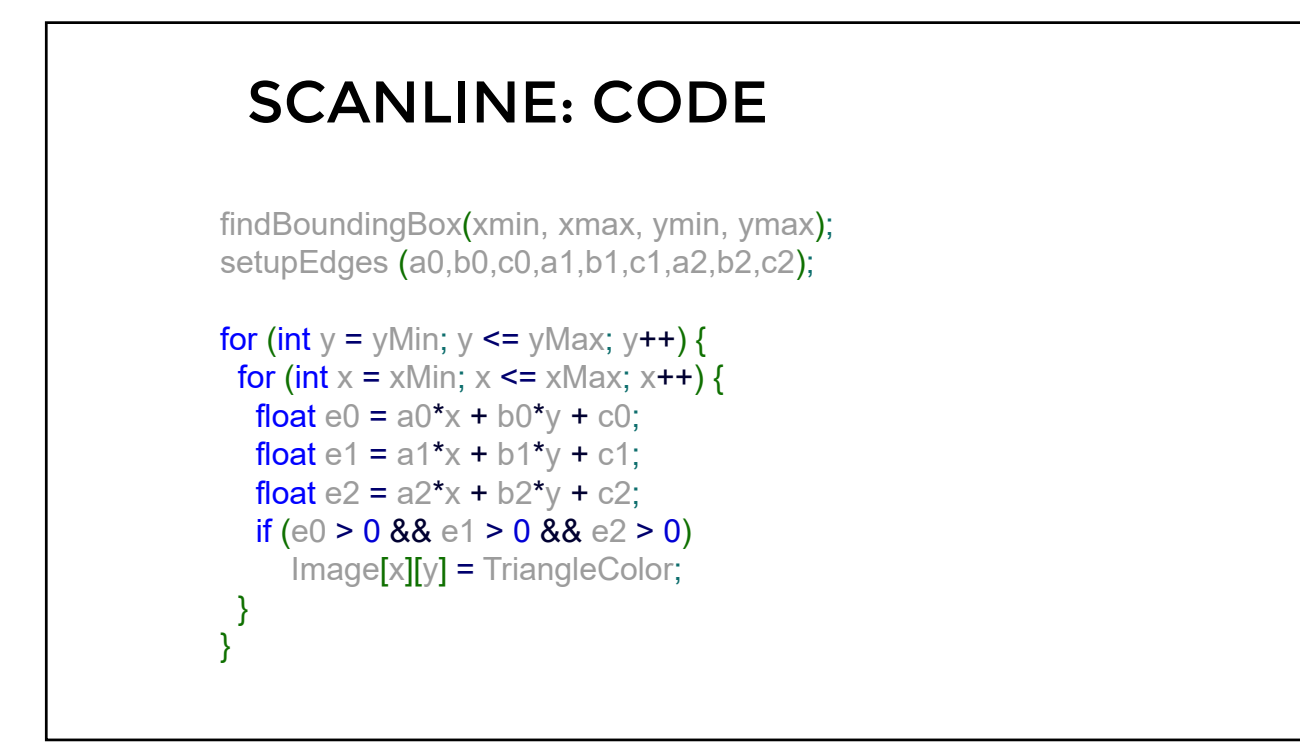

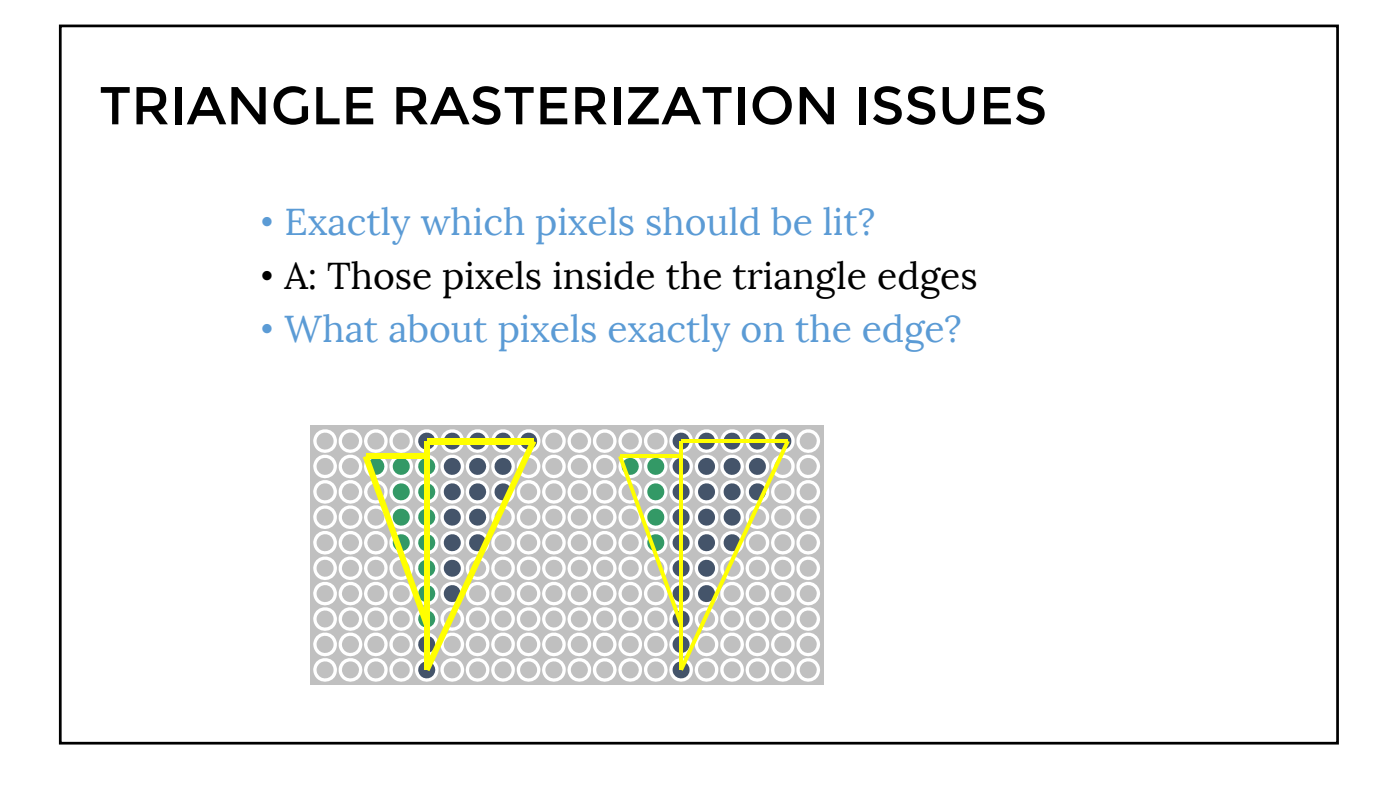

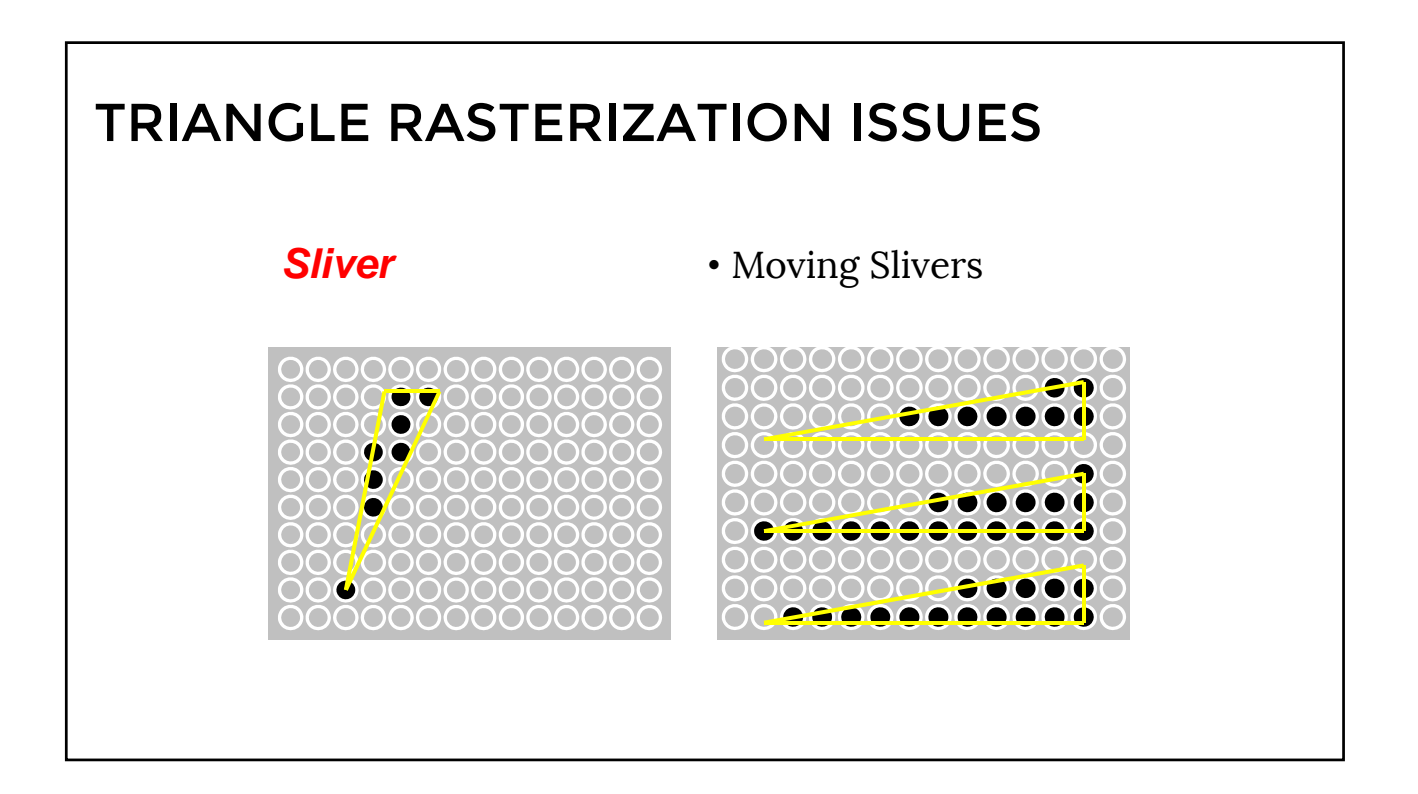

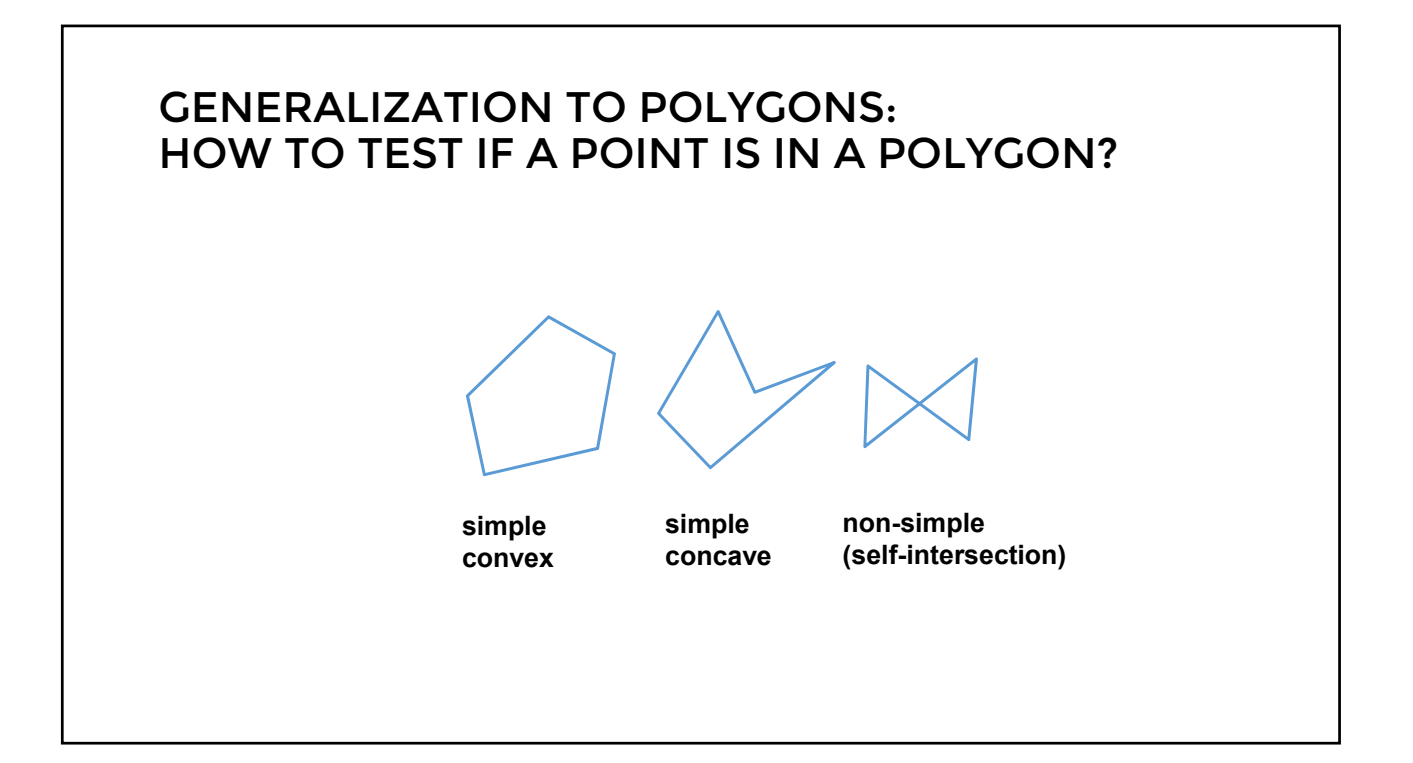